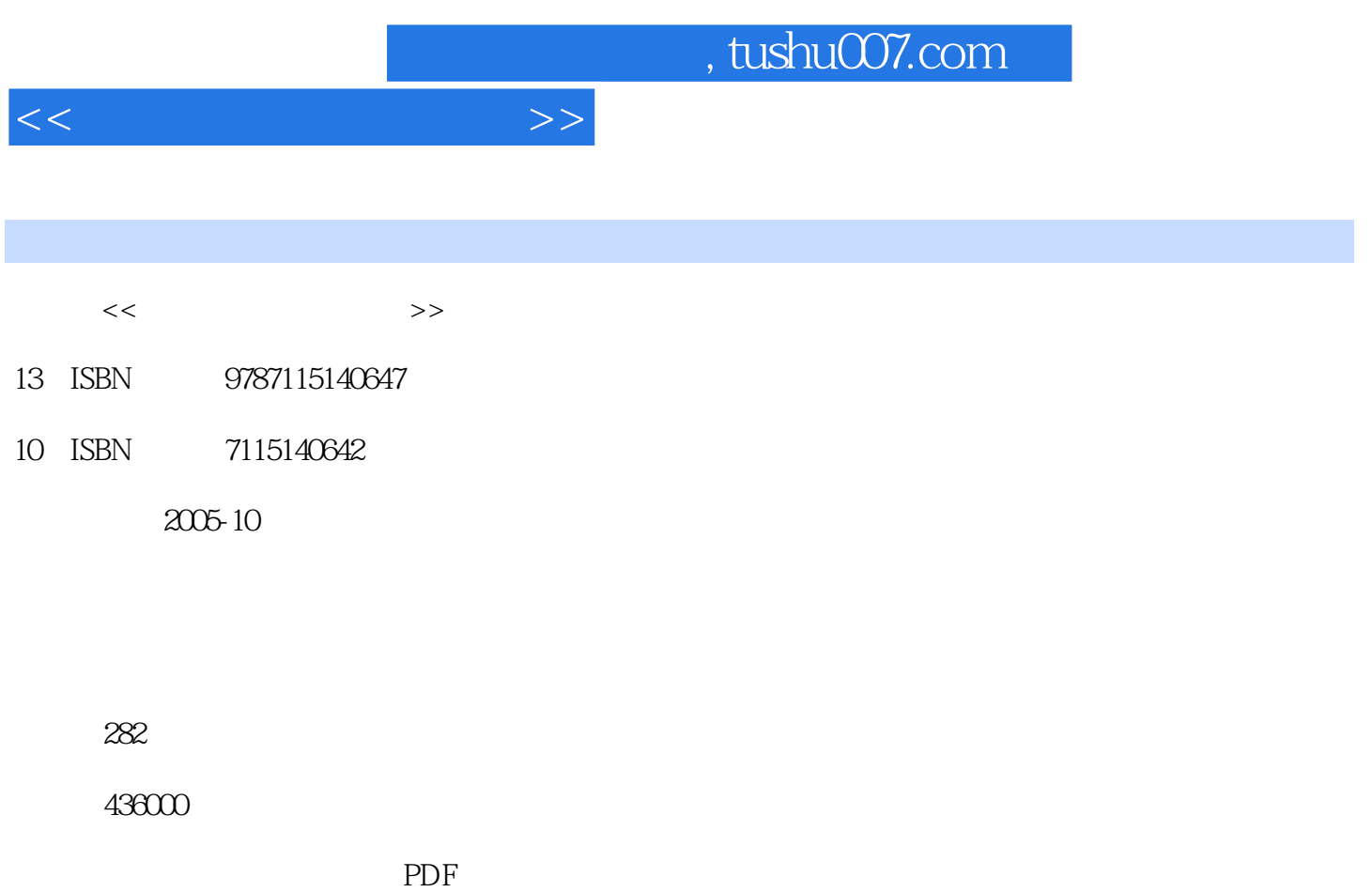

http://www.tushu007.com

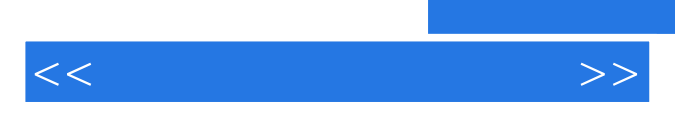

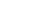

 $\alpha$ 

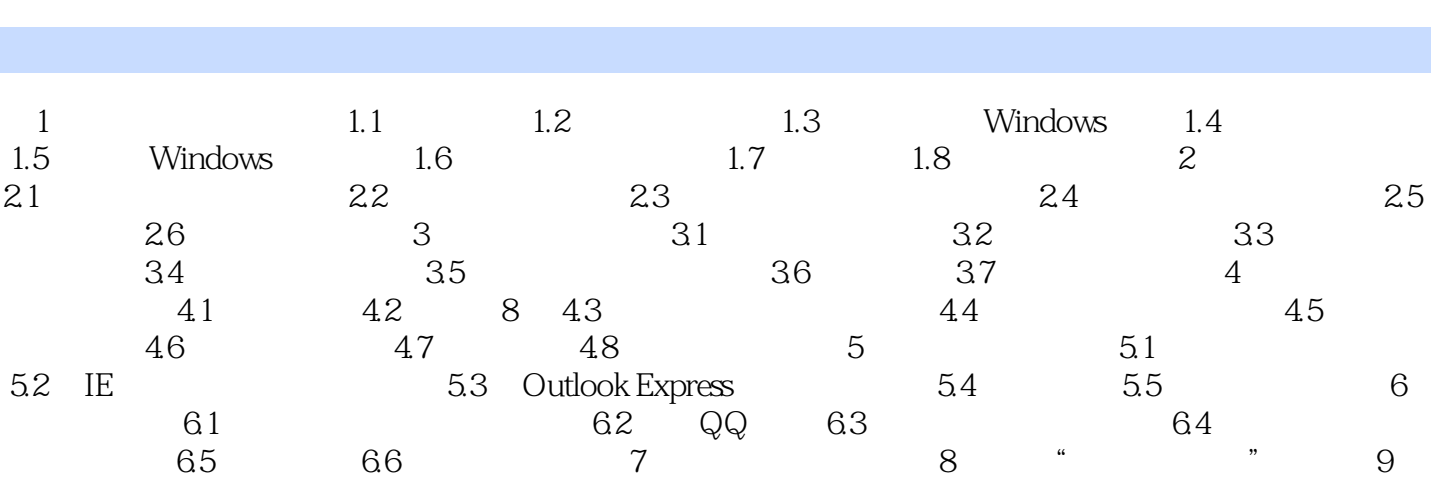

 $<<$ 

, tushu007.com

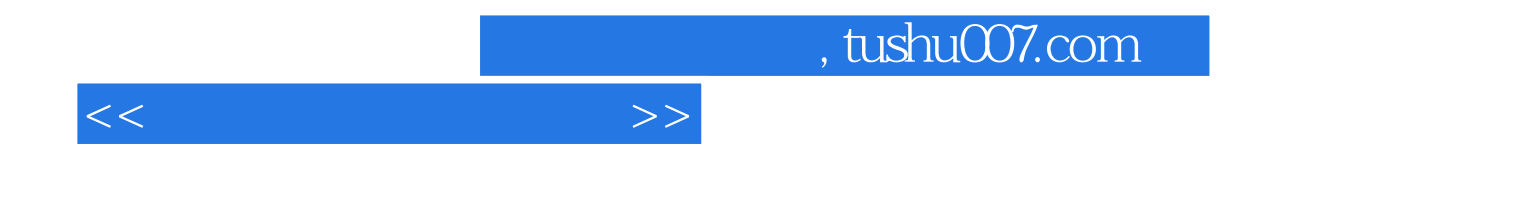

本站所提供下载的PDF图书仅提供预览和简介,请支持正版图书。

更多资源请访问:http://www.tushu007.com